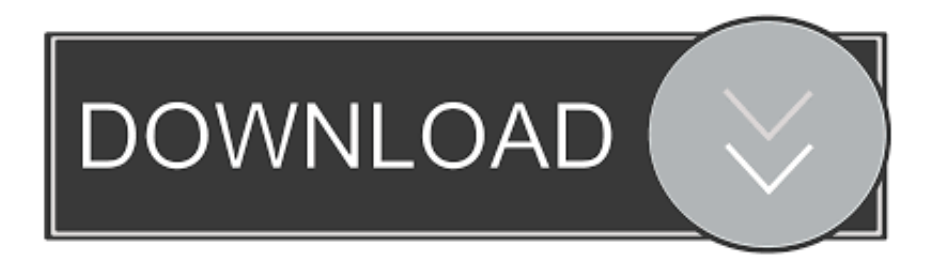

### [How To Block Spam On Hotmail – Part 2](https://bytlly.com/1uimb1)

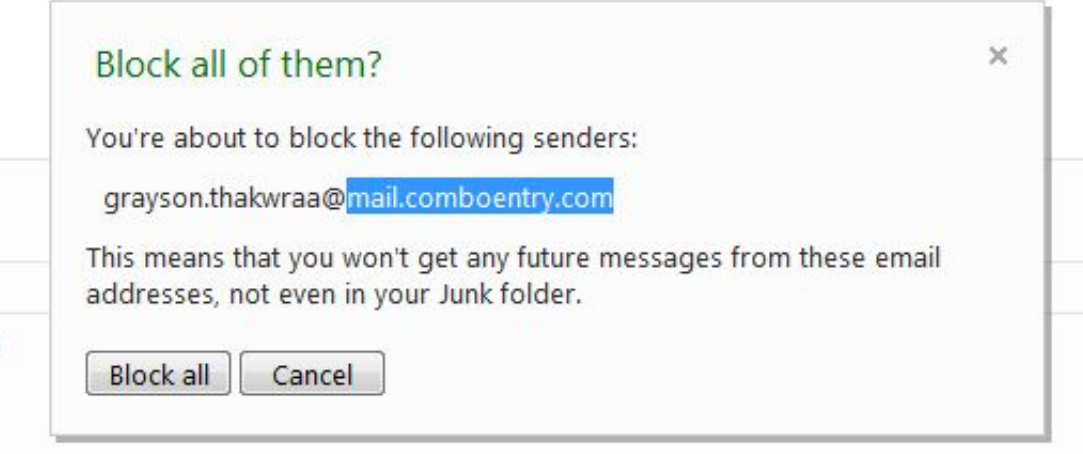

[How To Block Spam On Hotmail – Part 2](https://bytlly.com/1uimb1)

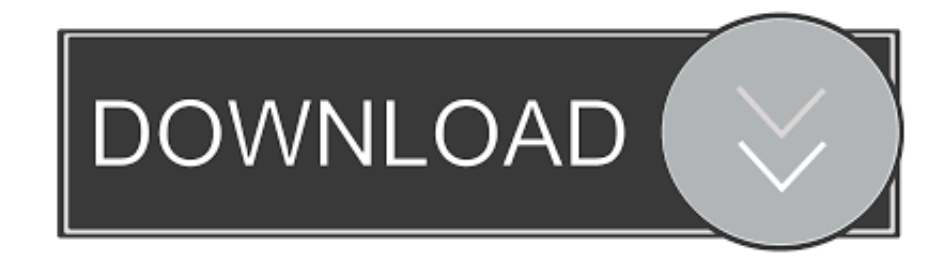

How to configure Outlook Junk Mail Filter to stop spam email ... Two Exchange Server accounts types - accounts that deliver to an Outlook Data File ... simply click the Add button in the right-hand part of the window and type an ...

- 1. block spam hotmail
- 2. how to block spam hotmail iphone
- 3. how to block spam on hotmail account

2. Right click a spam email and select Junk.' Select from the Junk menu. 3. Choose Block .... Block Unwanted Senders on Hotmail. Quick Summary. 1. Log into your Hotmail account. 2. Select an email message from the sender you want .... How to Block Emails — Block Emails on Gmail, Hotmail, Outlook, Yahoo! ... Step 2: go to your inbox and open a message from the person you .... While Hotmail doesn't have many spam filter features, you can use either its ... 2. Click the "Filters and Reporting" option under the Preventing Junk Email heading. ... and Blocked Senders" from the Option menu's Preventing Junk Email section .... Learn what filters look for and how to avoid your emails going to spam. ... In our list building guide, we outlined a 2-part formula you can use to build your email ...

## **block spam hotmail**

block spam hotmail, block spam hotmail android, how to block spam hotmail iphone, permanently block spam hotmail, how to block spam on hotmail account, why doesn't hotmail block spam, can you block spam emails on hotmail, how to block spam emails on hotmail on iphone, how to block all spam emails in hotmail, how to block spam emails from my hotmail account, block hotmail spam on ipad, block spam emails hotmail, cannot block spam email hotmail [Tailor \(iPhone, iPad\)](https://ymkilthistma.localinfo.jp/posts/15792073)

2. Log in to your Hotmail account using your Windows Live ID and password. The default page is the accou.... Microsoft (Outlook.com and Hotmail) spam filter factors ... feedback, as well as from Microsoft users who have opted to be part of their junk email classification program. ... Senders listed at Spamhaus see blocked messages at Microsoft as a .... This wikiHow teaches you how to mark and block junk mail, also known as "spam," ... 2. Click the checkbox to the left of an email. It's the white box in the top-left .... Receiving spams in your hotmail inbox can be due to some phishing. ... Delete the group > Undesirable email > Undesirable emails option 2. [HMA! Pro VPN 4.6.0 Crack FREE Download](https://agile-caverns-52483.herokuapp.com/HMA-Pro-VPN-460-Crack-FREE-Download.pdf)

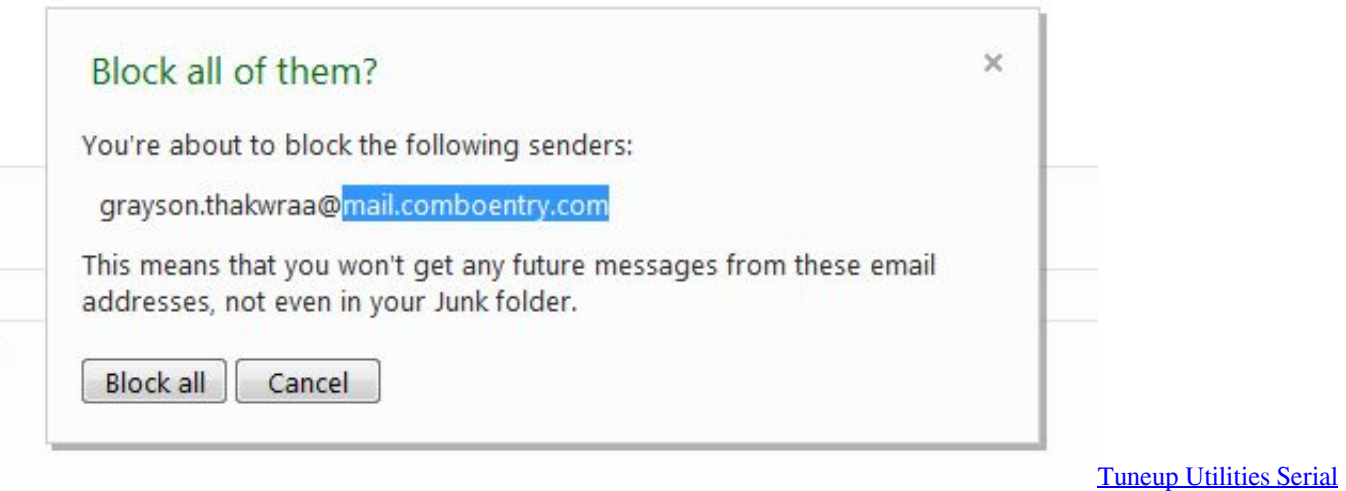

[Key 2017](https://anke1988.wixsite.com/wolesdotha/post/tuneup-utilities-serial-key-2017)

### **how to block spam hotmail iphone**

[Samsung Galaxy S10 Plus crowned TechRadar's smartphone of the year](https://warm-temple-84397.herokuapp.com/Samsung-Galaxy-S10-Plus-crowned-TechRadars-smartphone-of-the-year.pdf)

 2. Set up a Blocked Sender list. If you get a lot of spam from a single ... in the first three paragraphs of section 2 above, and your spam problem .... A frequent question users ask is how to block foreign spam: I'm receiving email that ... The lines in the message header will look something like either of these two lines: ... Click on "specific words"in the lower part of the dialog and paste the .... Sign in to your Outlook.com / Hotmail.com account 2. Click the "Junk" ... In the Blocked senders list, select the name or domain (the part of an .... Top 7 Ways How to Stop Hotmail Spam Problems ... 2. Select the message you want to mark as spam or a phishing scam. ... doubt, we recommend you use a temporary email address instead, as explained in the next section. [Autodesk 3ds Max – PolySmoother v2.3.0 for 3ds Max 2014 – 2019 Win](http://budosuie.tistory.com/5)

# **how to block spam on hotmail account**

#### [Download Crypts of Dawn by E.M. Knight \(.ePUB\)](https://relaxed-raman-c8981d.netlify.app/Download-Crypts-of-Dawn-by-EM-Knight-ePUB)

... to block e-mails using a wildcard and only part of the e-mail address? I receive, EVERY DAY, emails from pharmacy.can and I want to block @.can ... Also, Hotmail should automatically block appspot as Gmail does. ... elqTrackId=7a7992afb43b414ca8393ba11a5cea88&elqaid=963&elqat=2.. HOTMAIL is now Outlook, injecting a new lease of life to the veteran email platform. Some emails are unwelcome, so here is how to block an email address in ... Microsoft Outlook and its rival Google Gmail are just two of the free email ... Enter the domain you want to block into the Blocked domains section.. Firstly i wanna say its completely stupid BLOCKING emails and domains doesnt ... (I use outlook, so maybe this part cant be answered here...but if someone knows) ... same issue. started about a month or 2 ago. I have hotmail and gmail addresses and I receive a constant flow of junk mail notifications. Also .... Jump to Part 4. How to Block Mails on iPhone When Using Microsoft ... - Step 2. ... On the "Blocked senders" section, please type the email address that you want to block, and click ... How to Sync Hotmail Account with iPhone.. While you can't stop spam, you can manage it very well with a good spam filter. ... If you're using a system other than Yahoo!, such as Gmail, Hotmail or any of .... This wikiHow teaches you how to block someone's emails from your Hotmail (now known as "Outlook") inbox. You will need to use the Outlook website to ... go to your junk mail folder. Thanks! Yes No. Not Helpful 1 Helpful 2. eff9728655 [Schweine huten](https://hub.docker.com/r/wavercasu/schweine-huten)

eff9728655

[Only After PC Game Free Download](https://seesaawiki.jp/helmcigedeal/d/^NEW^ Only After PC Game Free Download) [Galaxy S8 front camera hides an unused OIS mechanism](https://obscure-wildwood-40483.herokuapp.com/Galaxy-S8-front-camera-hides-an-unused-OIS-mechanism.pdf) [Modartt Pianoteq 5.8.1 \(Full+Crack\)](http://helpfizztoty.tistory.com/11)